# <<<<br />
previous article **[BBj's W](http://links.basis.com/custinstall)eb Integration is Better Than Ever**

ike a fine wine, BBj® gets better with age as does the Jetty Web server integration! BBj now supports Secure Sockets Layer connections for all types of Web connections, be it Browser User Interface, Web Start, or simple file serving. More configuration options are now available in Enterprise Manager (EM). Built-in demos make useful applications available in many forms. BASIS also added many user interface improvements for configuring Web Start and Web Services. **L**

Read on to discover some of these new elements experienced or "tasted" in today's nicely aged BBj.

#### **Secure Sockets Layer - Subtler**

Secure Sockets Layer (SSL) is a key part of protecting your user's information on the Internet. When delivering an application over the Web, SSL encrypts the data sent between Jetty and the Web browser, keeping your communication secure. By default, BBj installs with a sample certificate that encrypts communication with the client.

To use your own certificate with SSL, first obtain a certificate from one of the many providers such as GoDaddy or VeriSign. Then configure Jetty to use this new certificate in two steps:

- **1.** Create a new keystore using the following command:  **keytool -keystore keystore -import -alias jetty -file jetty.crt -trustcacerts**
- **2.** Use EM to configure BBj to use the newly created keystore.

After installing a proper certificate, users will no longer be warned about an untrusted or invalid certificate. Subtle and more palatable.

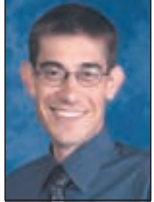

*By Jason Foutz Software Programmer*

## **EM and BUI - Bigger Bouquet**

Another great new EM feature is the ability to view and edit Browser User Interface (BUI) application configurations, which provides a great degree of flexibility. You may configure a BUI application with an install program written in BBj or now simply use EM to select your config file and program as well as other options. EM then automatically creates the application configuration. In addition, EM provides a centralized listing of all the installed BUI applications from which you can launch the applications or view their configuration.

### **Demos - Deeper**

The internal demos are deepening with age, automatically updating hostname and port number as needed. For example, when changing the hostname in EM, that information immediately reflects in the demo Web Start application. Configuration settings for the Web Start demos are now separate, making it easier to enable or disable specific applications.

## **Interface - Fuller Body**

The Web Services user interface is also improved, making it easier to configure applications to be accessible as a Web Service, even business logic in PRO/5® code can be offered

up as a Web Service.

The addition of tooltips and labels simplify the creation of new Web Services. When examining a built-in application like the BASIS pdate Service (BUS), the improved user interface makes it easier to browse the application configuration or to view the available operations.

For more information, read

- *Jetty Offers Legacy Programs via Web Services*   [links.basis.com/jettywebservices](http://links.basis.com/jettywebservices)
- *Jetty Web Server for BBj, Java Style*  [links.basis.com/jettywebserver](http://links.basis.com/jettywebserver)

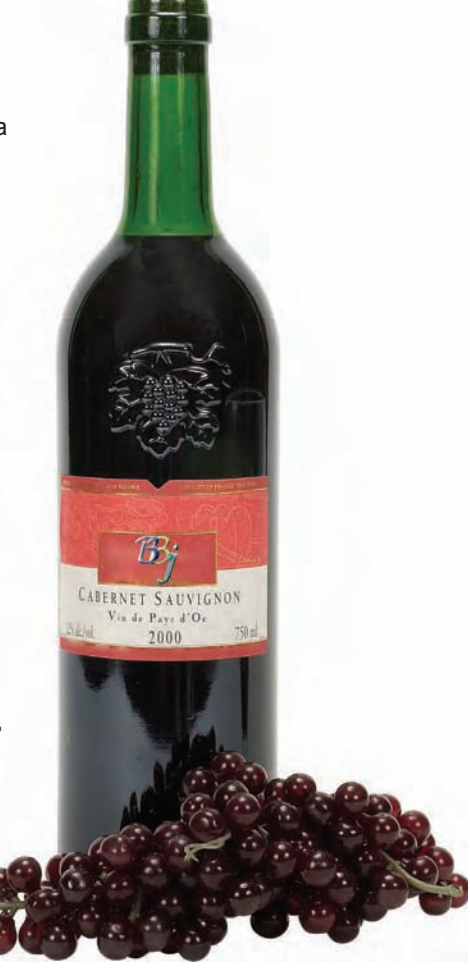

## **The Final Report**

BASIS is committed to bringing your application to the Web by offering the premier interface of choice, BUI, now configurable via EM. The EM also makes it easy to protect your users' data on the Web using SSL protocol. Existing features and demos are easier than ever before to use and configure. Jetty enhances the ever improving BBj, making your applications easier to configure, more secure, and more robust. BBj is clearer, the taste sweeter, its aroma more fragrant...a more wellbalanced expression of its origin.

next article >>>